# Office Technology for Secretaries and Clerical Officers

Paul Kariuki Directorate of ICT Karatina University <u>kariukip@karu.ac.ke</u>

## Office Technology

Involves computers, scanners, printers, copiers and phone systems, document management systems;

Also include software that is leveraged, managed IT services, and other forms of technology support for the university.

Also includes networks, databases and other technology related services.

### **Emerging Trends**

- Collaborative Tools New ways of working
- Cloud Based Storage New technologies for storing data
- DIY General Troubleshooting
- Cyber Security Staying Safe on the internet

#### Collaborative Tools - New ways of working

- Virtual Meetings
- Sharable Calendars
- Google Workspace (Docs, Sheets, Slides)
- Corporate email

#### **Cloud Based Storage**

- New technologies for storing data; SAAS
  - Cloud based Storage (Google Drive, One drive, drop box, box, Mega)
  - Sharing large files
- Electronic Document & Management System (EDRMS)

### DIY – General Troubleshooting

#### Do It Yourself

- i. Check all connections
- ii. Rebooting
- iii. Look for software updates
- iv. Close background tasks
- v. Clean up your hard drive

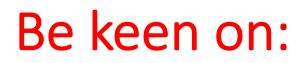

| Number of Beeps              | What Your PC is Telling You                                |
|------------------------------|------------------------------------------------------------|
| Single short beep            | Normal boot                                                |
| Repeating short beeps        | Problem with power supply or motherboard                   |
| Repeating long beeps         | Problem with RAM modules                                   |
| One long, two short<br>beeps | Problem with video card                                    |
| No beep                      | Problem with power supply, CPU installation, or PC speaker |

- Operating System Updates
- Anti-Virus
- Anti-malware

#### Cyber Security - Password

#### ✓ Passwords

- i. Strong and easy to remember
- ii. Passwords that combine letters and numbers are generally harder to guess.
- iii. You should have a unique password for your Online Banking, Mpesa, Mobile Apps.
- iv. Change your password on a regular basis, maybe once a month?
- v. NEVER share your password

#### Cyber Security - Browser Ettiquette

#### ✓ Browser Ettiquette

- i. Don't let your browser remember your log on details
- ii. It's much safer to re-enter your details every time you log on, even if it takes slightly longer.
- iii. Look after your paper statements (downloads)
- iv. Clear History of your internet Transactions

### Cyber Security - Avoiding Scammers

#### ✓ Avoiding Scammers

- i. Learn to spot fake emails and websites.
- ii. Legit website (https); 's' stands for secure. E.g.,(<u>https://www.sc.com/ke/online-banking-login</u>)
- iii. Be careful with deals that look too good to be true.

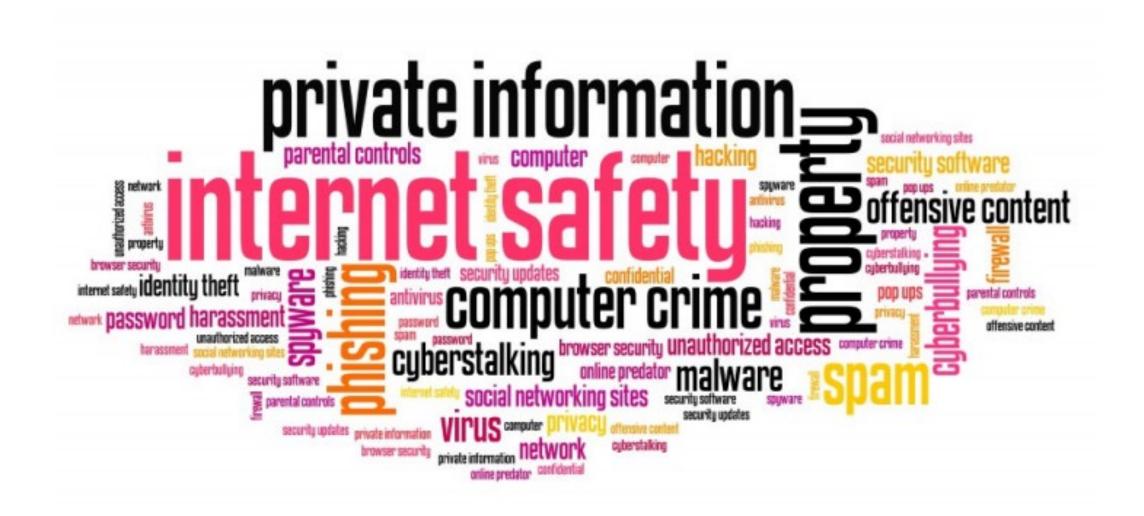